## **Photoshop Setup Free Download For Windows 7 64 Bit ~UPD~**

Installing and cracking Adobe Photoshop software is relatively easy and can be done in a few simple steps. First, go to Adobe's website and select the version of Photoshop that you want to install. Once you have the download, open the file and follow the on-screen instructions. Once the installation is complete, you need to crack Adobe Photoshop. To do this, you need to download a crack for the version of Photoshop you want to use. Once you have the crack, open the file and follow the instructions to apply the crack. After the crack is applied, you can start using Adobe Photoshop. Be sure to back up your files since cracking software can be risky. With these simple steps, you can install and crack Adobe Photoshop.

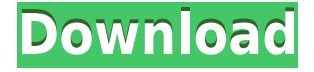

There is no doubt that Photoshop is a respected global brand within the publishing, design, film and graphic industries. After all, when humans talk about Photoshop , the first thing that's thought about is the brand and it's prestige. That's why we chose it to be the focus of this GetApp Review . In 2012, the IBM PointGrey acquisition of the Adobe company that manufactured the software enabled the enjoyment of that brand and the freedom of using 'a level of image editing power', and this enabled us to take a look at what Adobe has got to offer and which new features we would be interested in using. It is impossible for us to convey the creative capabilities of the many different options available to the user of Adobe Photoshop and their accessibility in terms that non-designers can understand, but we'll try and give an idea of the capabilities of this app that will benefit photographers and photographers' needs if they use it.

Adobe Photoshop for iOS is a fully-featured image-editing tool with the state-of-the-art software lighting effects that can produce some quite impressive results. A single image can have as many as 42 layers, so it is easy to switch between layers as you edit one aspect and play with contrasting elements such as, for instance, shifting the overall light in an image into a dark one in the middle (known as split-toning), or creating a soft-focus effect like the one you see on fashion magazines. There's also a useful selection of built-in clipart category to make importing after effects or vector graphics from a publisher's website easy and fast. And whilst you may well find the interface similar to that of iPhoto or Lightroom, you can have quick access to tools not found on an Apple device such as the crop tool, mask or pixel brush. Just make sure the photos are in RAW format and they can be opened in your favourite photo editing app and imported directly to Photoshop.

## **Adobe Photoshop CC 2018 Download free Keygen Full Version With Registration Code X64 {{ lifetime releaSe }} 2022**

The first thing that you will notice when you open Photoshop Elements, it starts you off with a streamlined, simple user experience. Upon opening Photoshop Elements, the default window, the elements panel, appears on the left side of the screen. You use it to quickly change tools, modify your image, apply a filter, and more. The elements panel is where you access all of the tools and features for designing, creating, and editing your image. You'll learn more about this panel during this tutorial. The Basic Eraser tool lets you blend colors or soften your selection on the artwork. While you'll need to learn how to use this tool, its effects can be very useful for correcting color or removing unwanted objects from your work. The Content-Aware Move tool lets you change the placement of objects in an image. The tool takes advantage of the specific image content and will allow you to reposition, scale, move, rotate, or add images to your composition. The Divide/Combine Image tool lets you combine parts of an image together. You can create a single new image from an existing group of images, duplicate an existing image, or merge an image's existing pixels with another image. The Free Transform tool lets you pin or move individual pixels or an existing object in your image. This tool provides a wonderful way to distort or change the shape, rotation, and scale of individual pixels and objects. You'll hear more about the Free Transform tool in this tutorial. 933d7f57e6

## **Adobe Photoshop CC 2018Cracked Keygen 2023**

Photoshop is a photo retouching tool used to improve photos that enhance and add more beauty. It allows you to change the homepage, front page, and other aspects of a website. The software has a variety of photo editing software and quick editing tools. Photoshop's feature-based user interface is well-placed and organized. Understanding the structure is easy. This software is a product of Adobe, a company that has created many of the most popular and successful products of the modern age. Adobe Photoshop is an amazing tool for many reasons. Adobe has become the leader in the graphics and design software market. Operating on Mac, Windows, Linux, Windows Phone, and iOS platforms, Adobe Photoshop has been around for many years. It is used daily by billions of people. Whether you want to design a T-shirt for your favourite team or make a stunning website, it can help you. The 2018 update to the creative suite zoomed in on a number of features as well, such as the multithreaded GPU rendering option. That allows for faster performance in areas like tethered image previews or while making multiple images open simultaneously. Photoshop also added Multiseam, a feature that provides 16 simultaneous canvas previews with the ability to sync (work in a section of) a canvas with other canvases. The updated release includes new layers that are created from shapes, a new Compositions view, and a new automatic smart object component. With a layer based on shapes, it is now possible to add and edit masks directly on layer as shapes. Share this page on Twitter to share your tweet.

photoshop free download for windows 7 photoshop full version free download for windows 7 photoshop free download for windows 7 full version with key photoshop download for free windows 7 32 bit photoshop download for free windows 7 photoshop old version free download for windows 7 photoshop online free download for windows 7 photoshop online download for windows 7 photoshop new version free download for windows 7 adobe photoshop cs3 lite free download for windows 7

The new version of Photoshop includes the Photoshop Fix feature, designed to improve image quality when working on top-of-the-line cameras and providing increased control over image noise reduction, color balance and sharpening. Adobe's cloud-based editor, Adobe Creative Cloud, is a subscription-based customer relationship management service that offers a full suite of multimedia software products, including Illustrator, InDesign, Dreamweaver, Fireworks, Photoshop, Lightroom, and Muse. On Nov. 15, 2015, Adobe announced the acquisition of Nik Software, the creator of popular digital imaging software. Since the acquisition, Nik products including Photoshop and Lightroom have been integrated into the Adobe product line. Oh, and a new feature in Photoshop? You get to view pages in full resolution without pixelating any image on your screen or going to the Internet. In the mobile app, you can see more image detail even if your camera phone is well below any definition you're used to seeing in your personal photos; and the experience is roughly the same with the website. It's a first for a mobile app. Adobe's flagship design application, After Effects CC, is available with a stand-alone desktop download and as part of the Adobe Creative Cloud subscription service. When you subscribe to Adobe Creative Cloud, you gain access to a set of desktop-grade creative tools that includes After Effects, Motion, Photoshop, Lightroom CC and more, with new tools and features added as part of an ongoing annual release cycle.

**Adobe Camera Raw –** Image adjustments are now more fun to use. With the latest Adobe Camera Raw plug-in for Photoshop, you can make a difference with zero clicks. Easily heal lens distortion, adjust exposure, tone down reds, and even remove color casts. Plus, you can even make imperfect shots excellent, no matter how you shot them. **Content-Aware Fill –** In addition to stellar edge detection, Adobe now gives you some soft edge detection. The name speaks for itself. Easily fill in any blank spots in your image with the Content-Aware Fill tool. Also, choose focus point selection and even choose the part areas that should be filled in. 1. Photo Texture-Creating photo textures is a technique in which selected areas of an image are replaced with photographs of other objects or textures. The degree of replacement is determined by the transparency. The result is a new composite image that blends the image on top with the texture underneath, appearing to show another material on top of the original subject. 2. Layer Mask-This feature makes it possible to alter the appearance of objects without affecting other parts of an image. For instance, if a photo has a background that is too muddied, you can use a Layer Mask to make the gray tones disappear. Accurate Lightroom and Photoshop plugins are also available for Layer Masks. 3. Shadow Clone Tool-In Photoshop, you can use the Shadow Clone Tool to create a spot-free copy of any part of an image by selecting a region of an image and plugging it into the Tool. This is particularly useful for capturing and cloning areas of a person's face.

<https://techplanet.today/post/senses-fail-still-searching-full-work-album-zip> <https://techplanet.today/post/hwk-22-03-free-download-hot> <https://techplanet.today/post/suomen-mestari-1-pdf-download-portable-free> <https://techplanet.today/post/do-knot-disturb-hd-movie-1080p-torrent-2021> <https://techplanet.today/post/colegio-invisible-robert-lomas-pdf-15> <https://techplanet.today/post/download-komik-jepang-romantis-bahasa-indonesia-pdf-hot> <https://techplanet.today/post/tales-of-xillia-dlc-packpkg> <https://techplanet.today/post/super-simple-songs-dvd-torrent-1> <https://techplanet.today/post/libretto-di-gongyo-pdf-13-high-quality> <https://techplanet.today/post/anime-movie-detective-conan-the-fist-of-blue-sapphire-bluray-top> <https://techplanet.today/post/dead-space-save-editorrar>

Photoshop is included in Adobe Creative Cloud, a subscription-based product that offers a suite of applications that are available to both commercial and amateur users. The Creative Cloud subscription service allows users the ability to access all of the applications in the suite on any of their devices. Many of the more advanced features that are only available in the full commercial version of the software are included in the Creative Cloud. Adobe Photoshop is a powerful image editing application that can do much more than just retouch photos. Photoshop lets you combine, animate, and modify images and photographs in a way that's virtually impossible to replicate with other photo editing software. With features like edge-aware fill, fluid transitions, and adjustable canvas size, you'll have no problem transforming your photos into works of art. If you want to explore the hidden features of Photoshop, it is a good idea to first explore the basic features of the program and then go further. The features within Photoshop are divided into three categories: Tools, Features and Presets. Adobe has also been busy with an update to its bundled version of Creative Cloud and Creative Cloud for Teams – and the new update has seen some big improvements. The updates include a new extension for Visual Studio, a new app for iPad, and new features for developers who like to build with the web. Read on for more details on all the new features in this update. Photoshop Elements is a great photo editing software which includes more than the features you'd expect from a basic photo editor. It has more than 100 user-editable adjustments, 15 tools, and powerful features. It has a basic Paint Bucket tool, a selection tool, and a brush tool. In the Brush

tool, you can use a soft brush or a hard brush. You can also use Texture, Gradient, Pattern, and Gradient Pattern tools. Like Adobe Photoshop CC, Elements lets you use image adjustments inside a layer, so you can edit a single image without affecting the other layers.

<http://www.blisterpackpro.com/?p=3486>

[http://www.gea-pn.it/wp-content/uploads/2022/12/Photoshop-2022-Keygen-For-LifeTime-updAte-202](http://www.gea-pn.it/wp-content/uploads/2022/12/Photoshop-2022-Keygen-For-LifeTime-updAte-2023.pdf) [3.pdf](http://www.gea-pn.it/wp-content/uploads/2022/12/Photoshop-2022-Keygen-For-LifeTime-updAte-2023.pdf) <https://www.riobrasilword.com/2022/12/24/photoshop-outline-filter-download-free-new/> [https://elolist.com/wp-content/uploads/2022/12/Photoshop-2020-version-21-Download-Full-Version-A](https://elolist.com/wp-content/uploads/2022/12/Photoshop-2020-version-21-Download-Full-Version-Activation-Key-64-Bits-2023.pdf) [ctivation-Key-64-Bits-2023.pdf](https://elolist.com/wp-content/uploads/2022/12/Photoshop-2020-version-21-Download-Full-Version-Activation-Key-64-Bits-2023.pdf) <https://nvested.co/adobe-photoshop-crack-free-download-for-windows-10-64-bit-filehippo-work/> [https://dailyconsumerlife.com/wp-content/uploads/2022/12/Adobe-Photoshop-CS5-Download-With-Lic](https://dailyconsumerlife.com/wp-content/uploads/2022/12/Adobe-Photoshop-CS5-Download-With-License-Code-2023.pdf) [ense-Code-2023.pdf](https://dailyconsumerlife.com/wp-content/uploads/2022/12/Adobe-Photoshop-CS5-Download-With-License-Code-2023.pdf) <https://kedaifood.com/wp-content/uploads/2022/12/vanqyn.pdf> <https://romans12-2.org/photoshop-download-windows-free-new/> [https://netcityme.com/wp-content/uploads/2022/12/Adobe-Photoshop-2021-Version-2242-Download-](https://netcityme.com/wp-content/uploads/2022/12/Adobe-Photoshop-2021-Version-2242-Download-With-License-Code-With-Full-Keygen-lAtest-ver.pdf)[With-License-Code-With-Full-Keygen-lAtest-ver.pdf](https://netcityme.com/wp-content/uploads/2022/12/Adobe-Photoshop-2021-Version-2242-Download-With-License-Code-With-Full-Keygen-lAtest-ver.pdf) <https://www.steppingstonesmalta.com/hair-brush-photoshop-download-free-free/>

Did you know that, like Photoshop, Adobe Illustrator and InDesign are all built on the same base? It was true for early versions, but it's no longer true because, as we say at Adobe, "Corel has improved their software, we improved ours." Now that inDesign has been a little improved for the users over the past few years, let's see what it has learned to propose. InDesign 2019 as a whole is coming to its second decade, and it wants to bring some good changes to the users. You may get some bugs, after all, this may be a beta release … If you using InDesign, you are likely dealing with the daily work related to the design of a book, magazine, brochure or even an interactive publication. Through a series of improvements, InDesign 2019 version 15 makes it easier than before to make content-driven design for print and the web, for work with a stable and consistent workflow. Do not be surprised if the rendering engine quality improves, inDesign incorporates the most advanced technologies now at Adobe and Solid Edge is counting on the CC suite. InDesign and Adobe Insights enable you to bring business value to your customers from your digital publications. InDesign has a rich set of rendering and profiling tools – such as the content collaboration and page rendering power of the collaboration mode – and InDesign 2019 version 15. Now, through Adobe Insights, you can also add a live streaming link that sends a document to a stream, so you can access your web content on whichever device you are using to write your document and edit it or sync it with InDesign. The personalized experience – including the dynamic language feature that shows you what your user will see next – gives you a richer, more interactive and personalized experience.